# Package 'birdscanR'

July 5, 2024

Version 0.3.0

Title Migration Traffic Rate Calculation Package for 'Birdscan MR1' Radars

Description Extract data from 'Birdscan MR1' 'SQL' vertical-looking radar databases, filter, and process them to Migration Traffic Rates (#objects per hour and km) or density (#objects per km3) of, for example birds, and insects. Object classifications in the 'Bird-scan MR1' databases are based on the dataset of Haest et al. (2021) [<doi:10.5281/zenodo.5734960>](https://doi.org/10.5281/zenodo.5734960)). Migration Traffic Rates and densities can be calculated separately for different height bins (with a height resolution of choice) as well as over time periods of choice (e.g., 1/2 hour, 1 hour, 1 day, day/night, the full time period of observation, and anything in between). Two plotting functions are also included to explore the data in the 'SQL' databases and the resulting Migration Traffic Rate results. For details on the Migration Traffic Rate calculation procedures, see Schmid et al. (2019) [<doi:10.1111/ecog.04025>](https://doi.org/10.1111/ecog.04025).

Type Package

License GPL-3

Language en-gb

Encoding UTF-8

RoxygenNote 7.3.2

VignetteBuilder knitr

URL <https://github.com/BirdScanCommunity/birdscanR>

BugReports <https://github.com/BirdScanCommunity/birdscanR/issues>

LazyData true

**Depends**  $R (= 3.5.0)$ 

Imports DBI, dplyr, ggplot2, grDevices, magrittr, suntools, methods, modi, reshape2, RODBC, RPostgreSQL, rlang, rstudioapi, sp, stats, tibble, tidyr, utils

Suggests knitr

NeedsCompilation no

#### 2 Contents

Author Birgen Haest [aut, cre] (<<https://orcid.org/0000-0002-8739-6460>>), Fabian Hertner [aut], Baptiste Schmid [ctb], Damiano Preatoni [ctb], Johannes De Groeve [ctb], Felix Liechti [ctb]

Maintainer Birgen Haest <br />birgen.haest@vogelwarte.ch>

Repository CRAN

Date/Publication 2024-07-05 09:50:06 UTC

## **Contents**

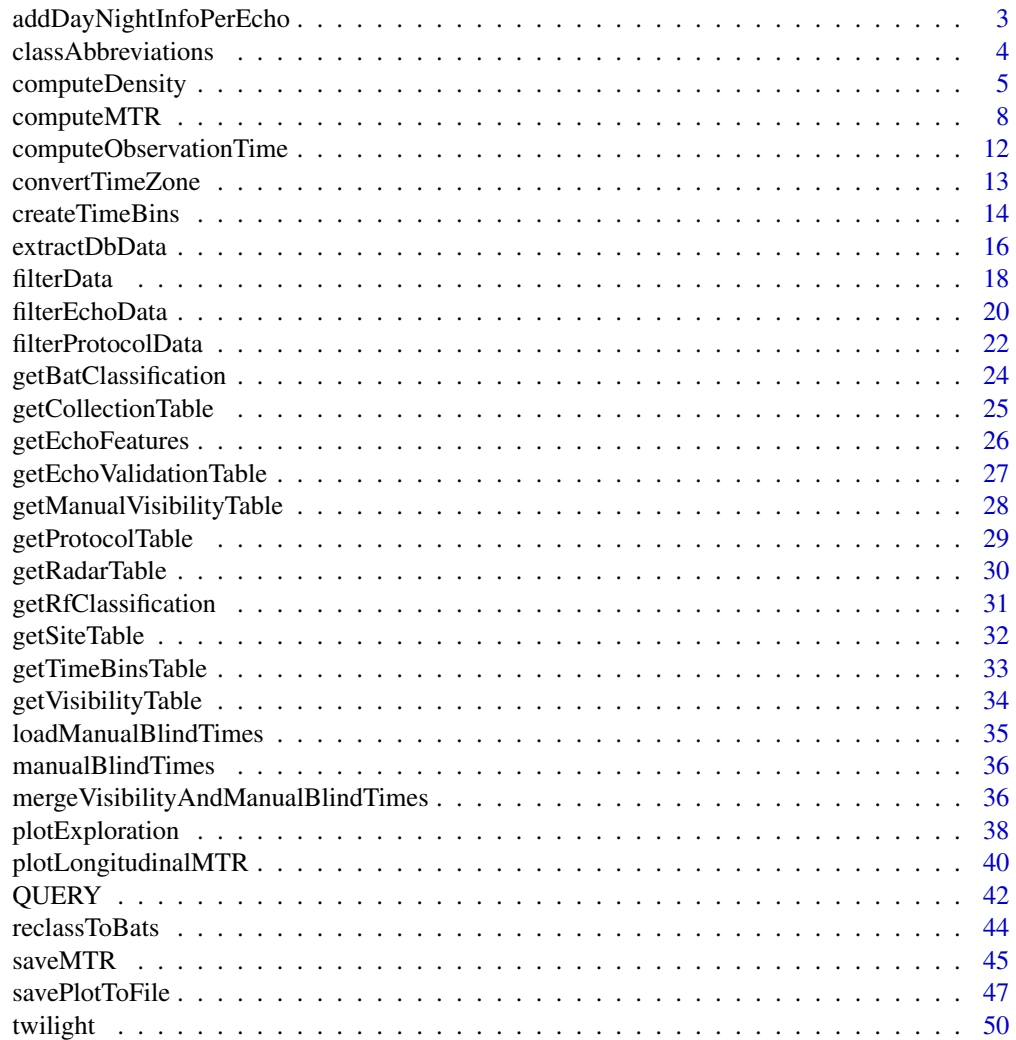

**Index** [51](#page-50-0)

<span id="page-2-0"></span>addDayNightInfoPerEcho

*addDayNightInfoPerEcho*

## Description

The function 'addDayNightInfoPerEcho' adds three columns 'dayOrNight', "dayOrCrepOrNight' and 'dateSunset' to the echo data. This allows the user to filter echo data easily by "day" and "night", or "day", "crepuscular", and "night".

## Usage

```
addDayNightInfoPerEcho(
  echoData,
  sunriseSunset,
 sunOrCivil = "civil",
 crepuscule = "nauticalSolar"
)
```
## Arguments

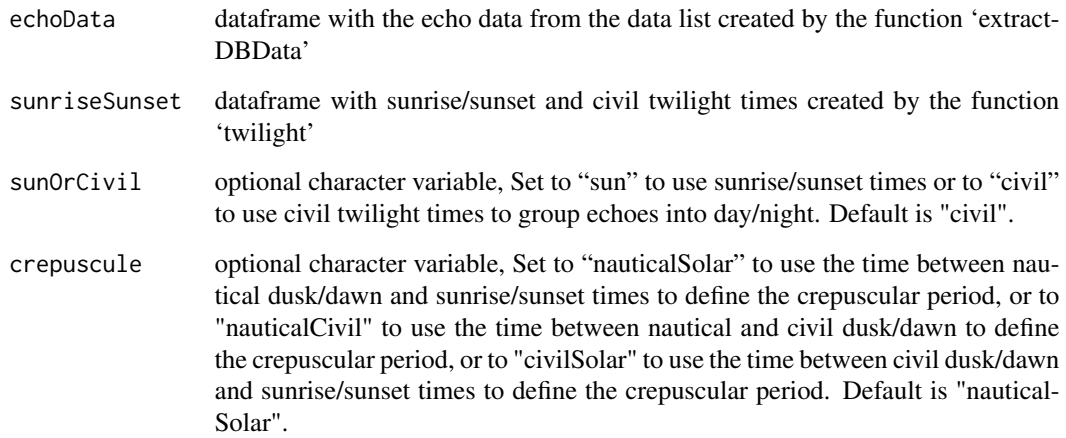

## Value

data frame with thre columns added, i.e. 'dayOrNight', 'dayOrCrepOrNight', and 'dateSunset'.

## Author(s)

Fabian Hertner, <fabian.hertner@swiss-birdradar.com>; Birgen Haest, <br />irgen.haest@vogelwarte.ch>

#### Examples

```
## Not run:
# Set server, database, and other input settings for data extraction
# ===========================================================================
 dbServer = "MACHINE\\SERVERNAME" # Set the name of your SQL server
 dbName = "db_Name" # Set the name of your database<br>dbDriverChar = "SQL Server" # Set either "SQL Server" or "P
                                     # Set either "SQL Server" or "PostgreSQL"
 mainOutputDir = file.path(".", "results")
 radarTimeZone = "Etc/GMT0"
 targetTimeZone = "Etc/GMT0"
 listOfRfFeaturesToExtract = c(167, 168)
 siteLocation = c(47.494427, 8.716432)
 sunOrCivil = "civil"
# Get data
# ===========================================================================
 dbData = extractDbData(dbDriverChar = dbDriverChar,
                       dbServer = dbServer,
                       dbName = dbName,saveDbToFile = TRUE,
                      dbDataDir = mainOutputDir,<br>radarTimeZone = radarTimeZone,
                       radarTimeZone = radarTimeZone,
                       targetTimeZone = targetTimeZone,
                      listOfRfFeaturesToExtract = listOfRfFeaturesToExtract,
                       siteLocation = siteLocation,
                       sunOrCivil = sunOrCivil,
                      crepuscule = "nauticalSolar")
# Get sunrise/sunset information
# ===========================================================================
 sunrisesunset = twilight(timeRange = c("2021-01-15 00:00",
                                     "2021-01-31 00:00"),
                        latLon = siteLocation,
                        timeZone = targetTimeZone)
# Add day/night info to echo data
# ===========================================================================
 echoData = addDayNightInfoPerEcho(echoData = dbData$echoData,
                                sunriseSunset = pulseLengthSelection,
                                 sunOrCivil = "civil")
## End(Not run)
```
classAbbreviations *Default class abbreviations table of the birdscanR package*

#### **Description**

Table to allow for easy abbreviations of the standard classes of the Birdscan MR1.

<span id="page-3-0"></span>

## <span id="page-4-0"></span>computeDensity 5

## Usage

data(classAbbreviations)

## Format

An object of class "data.frame".

## Examples

data(classAbbreviations)

computeDensity *computeDensity*

#### **Description**

This function will estimate the density (expressed as #objects / km3) based on the observations in your database. Note that this function only works properly on Birdscan MR1 database versions  $>=$ 1.7.0.4 as the variable feature37.speed is required for the density calculation.

#### Usage

```
computeDensity(
  dbName,
  echoes,
  classSelection,
  altitudeRange,
  altitudeBinSize,
  timeRange,
  timeBinDuration_sec,
  timeZone,
  sunriseSunset,
  sunOrCivil = "civil",
  crepuscule = "nauticalSolar",
  protocolData,
  visibilityData,
 manualBlindTimes = NULL,
  saveBlindTimes = FALSE,
  blindTimesOutputDir = getwd(),
  blindTimeAsMtrZero = NULL,
  propObsTimeCutoff = 0,
  computePerDayNight = FALSE,
  computePerDayCrepusculeNight = FALSE,
  computeAltitudeDistribution = TRUE
)
```
## Arguments

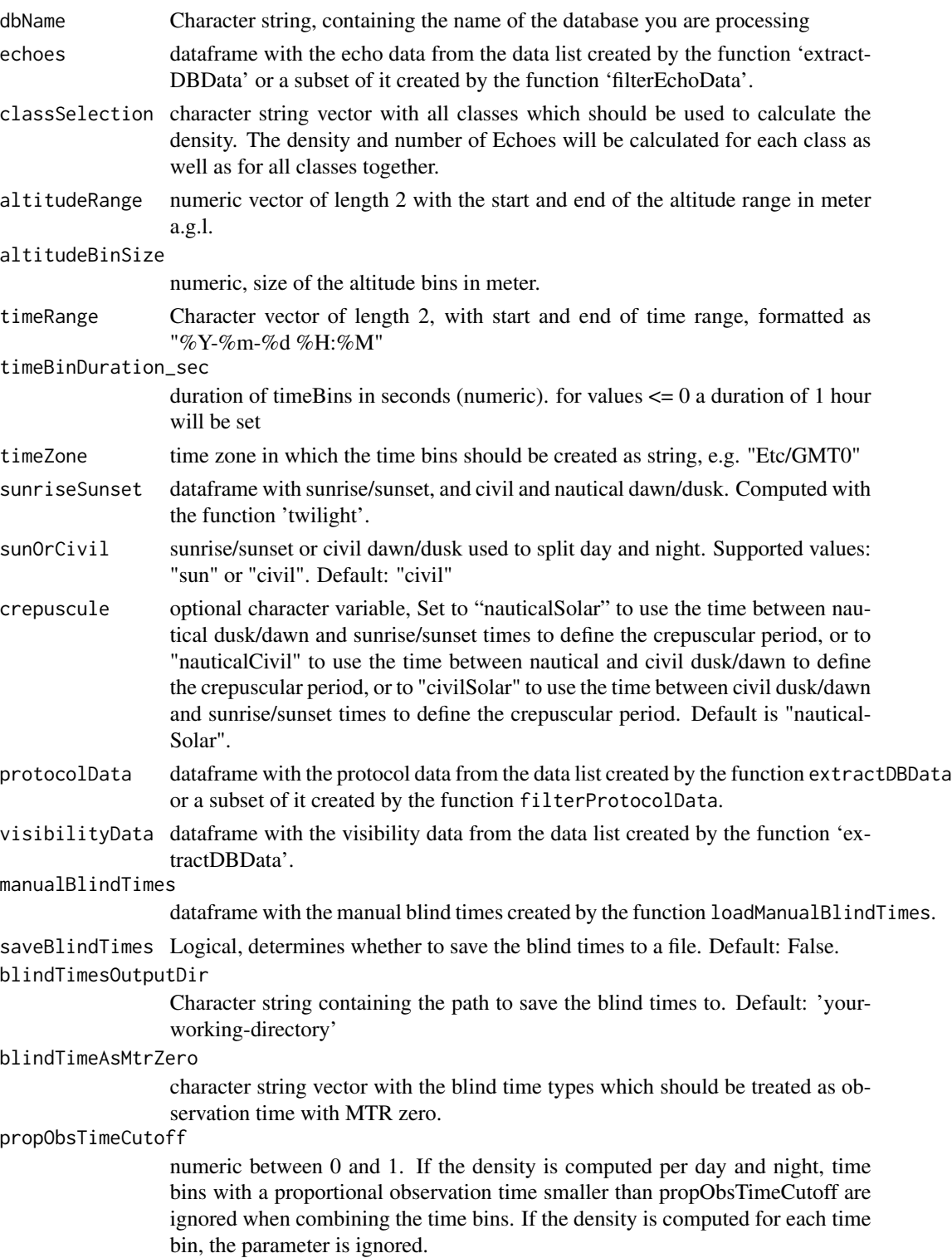

#### computePerDayNight

logical, TRUE: density is computed per day and night. The time bins of each day and night will be combined and the mean density is computed for each day and night. The spread (first and third Quartile) for each day and night are also computed. The spread is dependent on the chosen time bin duration/amount of time bins; When FALSE: density is computed for each time bin. This option computes the density for each time bin defined in the time bin dataframe. The time bins that were split due to sunrise/sunset during the time bin will be combined to one bin.

## computePerDayCrepusculeNight

logical, TRUE: density is computed per crepusculeMorning, day, crepusculeEvening, and night. The time bins of each of these diel phases will be combined and the mean density is computed for each phase. The spread (first and third Quartile) for each phase is also computed. The spread is dependent on the chosen time bin duration/amount of time bins; When FALSE: density is computed for each time bin. This option computes the density for each time bin defined in the time bin dataframe. The time bins that were split due to sunrise/sunset during the time bin will be combined to one bin. Default = FALSE.

computeAltitudeDistribution

logical, TRUE: compute the mean height and altitude distribution of density for the pre-defined quantiles 0.05, 0.25, 0.5, 0.75, 0.95

#### Value

Density

#### Author(s)

Birgen Haest, <birgen.haest@vogelwarte.ch>; Fabian Hertner, <fabian.hertner@swiss-birdradar.com>; Baptiste Schmid, <br/>baptiste.schmid@vogelwarte.ch>;

```
## Not run:
# Set server, database, and other input settings
# ===========================================================================
 dbServer = "MACHINE\\SERVERNAME" # Set the name of your SQL server<br>dbName = "db_Name" # Set the name of your database
 dbName = "db_Name" + Set the name of your database
 dbDriverChar = "SQL Server" # Set either "SQL Server" or "PostgreSQL"
 mainOutputDir = file.path(".", "results")
 radarTimeZone = "Etc/GMT0"
 targetTimeZone = "Etc/GMT0"
 listOfRfFeaturesToExtract = c(167, 168)
 siteLocation = c(47.494427, 8.716432)<br>sunOr Civil = "civil"sunOrCivil
 crepuscule = "nauticalSolar"
 timeRangeData = c("2021-01-15 00:00", "2021-01-31 00:00")
# Get data
# ===========================================================================
 dbData = extractDbData(dbDirectChar = dbDriverChar,
```

```
dbServer = dbServer,
                   dbName = dbName,<br>saveDbToFile = TRUE,
                   saveDbToFile
                   dbDataDir = mainOutputDir,
                   radarTimeZone = radarTimeZone,
                   targetTimeZone = targetTimeZone,
                   listOfRfFeaturesToExtract = listOfRfFeaturesToExtract,
                   siteLocation = siteLocation,
                   sunOrCivil = sunOrCivil,
                   crepuscule = crepuscule)
# Get sunrise/sunset
# ===========================================================================
 sunriseSunset = twilight(timeRange = timeRangeData,
                     latLon = c(47.494427, 8.716432),timeZone = targetTimeZone)
# Get manual blind times
# ===========================================================================
 data(manualBlindTimes)
 cManualBlindTimes = manualBlindTimes
# Compute migration traffic rate
# ===========================================================================
 classSelection.density = c("insect")
 densityData = computeDensity(dbName = dbName,
                        echoes = dbData$echoData,
                        classSelection = classSelection.density,
                        altitudeRange = c(25, 1025),
                        altitudeBinSize = 50,
                        timeRange = timeRangeData,
                        timeBinDuration_sec = 1800,
                        timeZone = targetTimeZone,
                        sunriseSunset = sunriseSunset,
                        sun0rCivil = "civil",
                        crepuscule = crepuscule,<br>protocolData = dbData$prot
                        protocolData = dbData$protocolData,
                        visibilityData = dbData$visibilityData,
                        manualBlindTimes = cManualBlindTimes,
                        saveBlindTimes = FALSE,
                        blimdTimeSOutputDir = getwd(),
                        blindTimeAsMtrZero = NULL,
                        propObsTimeCutoff = 0,
                        computePerDayNight = FALSE,
                        computePerDayCrepusculeNight = FALSE
                        computeAltitudeDistribution = TRUE)
## End(Not run)
```
computeMTR *computeMTR*

## computeMTR 9

## Description

This function will estimate the Activity / Migration Traffic Rates (MTR, expressed as #objects / km / hour) based on the observations in your database.

## Usage

```
computeMTR(
  dbName,
  echoes,
  classSelection,
  altitudeRange,
  altitudeBinSize,
  timeRange,
  timeBinDuration_sec,
  timeZone,
  sunriseSunset,
  sunOrCivil = "civil",
  crepuscule = "nauticalSolar",
  protocolData,
  visibilityData,
  manualBlindTimes = NULL,
  saveBlindTimes = FALSE,
  blindTimesOutputDir = getwd(),
  blindTimeAsMtrZero = NULL,
  propObsTimeCutoff = 0,
  computePerDayNight = FALSE,
  computePerDayCrepusculeNight = FALSE,
  computeAltitudeDistribution = TRUE
```
## Arguments

 $\mathcal{E}$ 

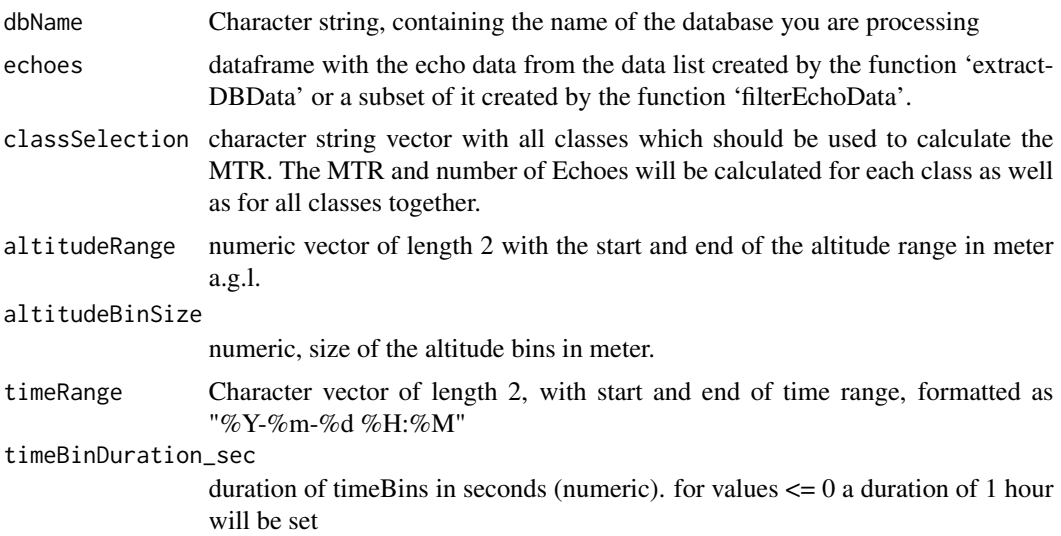

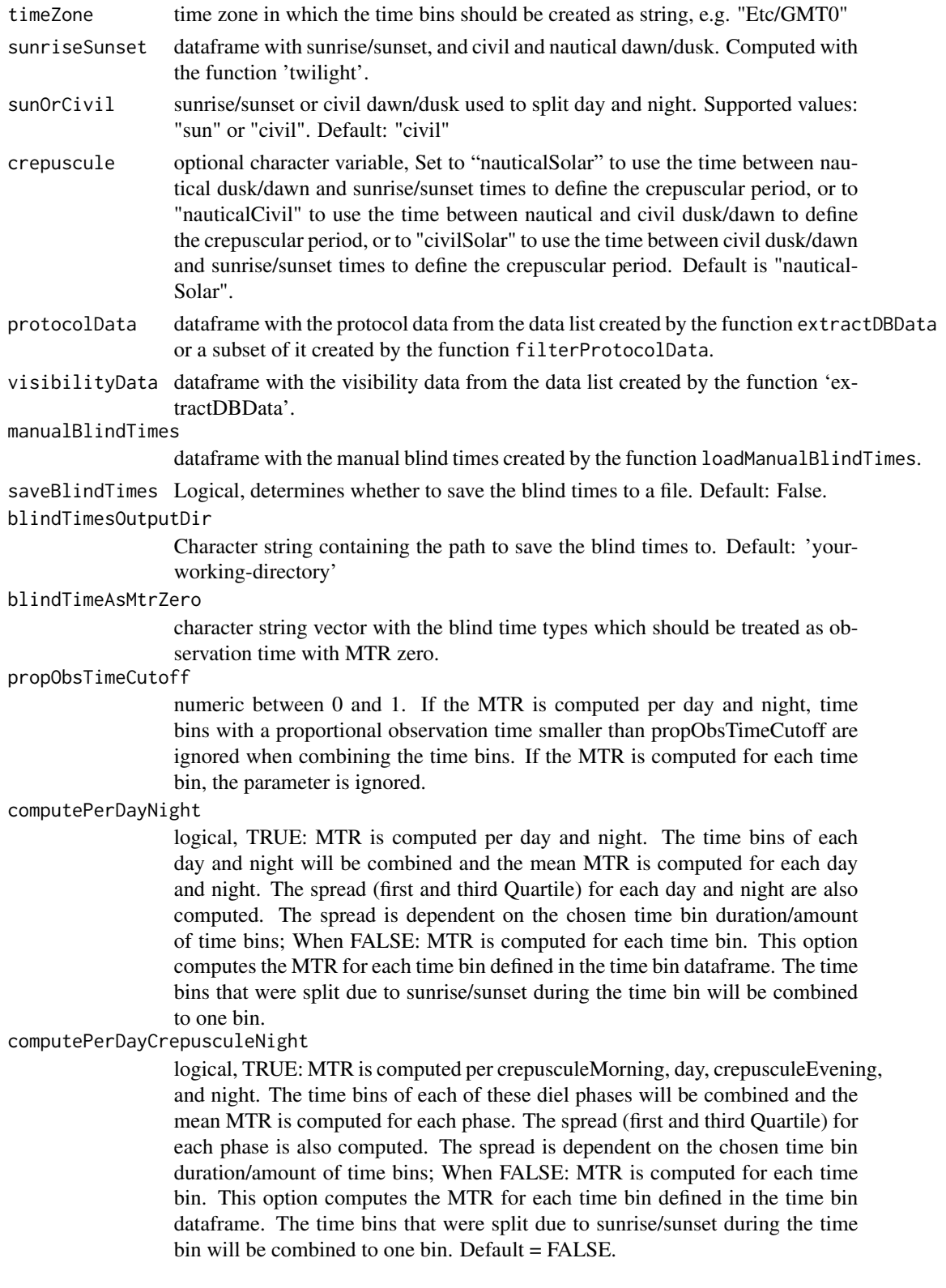

#### computeMTR 11

computeAltitudeDistribution

logical, TRUE: compute the mean height and altitude distribution of MTR for the pre-defined quantiles 0.05, 0.25, 0.5, 0.75, 0.95

#### Value

Migration Traffic Rates

## Author(s)

Fabian Hertner, <fabian.hertner@swiss-birdradar.com>; Baptiste Schmid, <br/>baptiste.schmid@vogelwarte.ch>; Birgen Haest, <birgen.haest@vogelwarte.ch>

```
## Not run:
# Set server, database, and other input settings
# ===========================================================================
 dbServer = "MACHINE\\SERVERNAME" # Set the name of your SQL server
  dbName = "db_Name" # Set the name of your database
  dbDriverChar = "SQL Server" # Set either "SQL Server" or "PostgreSQL"
 mainOutputDir = file.path(".", "results")
 radarTimeZone = "Etc/GMT0"
 targetTimeZone = "Etc/GMT0"
 listOfRfFeaturesToExtract = c(167, 168)
 siteLocation = c(47.494427, 8.716432)
 sunOrCivil = "civil"
 crepuscule = "nauticalSolar"
 timeRangeData = c("2021-01-15 00:00", "2021-01-31 00:00")
# Get data
# ===========================================================================
 dbData = extractDbData(dbDriverChar = dbDriverChar, dbServer = dbDriverChar, = dbServer,
                     dbServer = dbServer,
                     dbName = dbName,saveDbToFile = TRUE,
                     dbDataDir = mainOutputDir,
                      radarTimeZone = radarTimeZone,
                      targetTimeZone = targetTimeZone,
                     listOfRfFeaturesToExtract = listOfRfFeaturesToExtract,
                     siteLocation = siteLocation,
                     sunOrCivil = sunOrCivil,
                     crepuscule = crepuscule)
# Get sunrise/sunset
# ===========================================================================
 sunriseSunset = twilight(timeRange = timeRangeData,
                       latLon = c(47.494427, 8.716432),
                       timeZone = targetTimeZone)
# Get manual blind times
# ===========================================================================
```

```
data(manualBlindTimes)
 cManualBlindTimes = manualBlindTimes
# Compute migration traffic rate
# ===========================================================================
 classSelection.mtr = c("insect")
 mtrData = computeMTR(dbName = dbName,echoes = dbData$echoData,
                   classSelection = classSelection.mtr,
                   altitudeRange = c(25, 1025),
                   altitudeBinSize = 50,
                   timeRange = timeRangeData,<br>timeBinDuration_sec = 1800,
                   timeBinDuration_sec
                   timeZone = targetTimeZone,
                   sunriseSunset = sunriseSunset,
                   sun0rCivil = "civil",
                   crepuscule = crepuscule,<br>protocolData = dbData$prot
                   protocolData = dbData$protocolData,<br>visibilityData = dbData$visibilityDat
                                           visibilityData = dbData$visibilityData,
                   manualBlindTimes = cManualBlindTimes,
                   saveBlindTimes = FALSE,
                   blineTimeSolution = getwd(),
                   blindTimeAsMtrZero = NULL,
                   propObsTimeCutoff = 0,
                   computePerDayNight = FALSE,
                   computePerDayCrepusculeNight = FALSE
                   computeAltitudeDistribution = TRUE)
```
## End(Not run)

computeObservationTime

*computeObservationTime*

## Description

Compute blind times and observation times during time bins based on protocol data and blind times

## Usage

```
computeObservationTime(
  timeBins,
 protocolData,
 blindTimes,
  blindTimeAsMtrZero = NULL
)
```
## <span id="page-12-0"></span>convertTimeZone 13

## Arguments

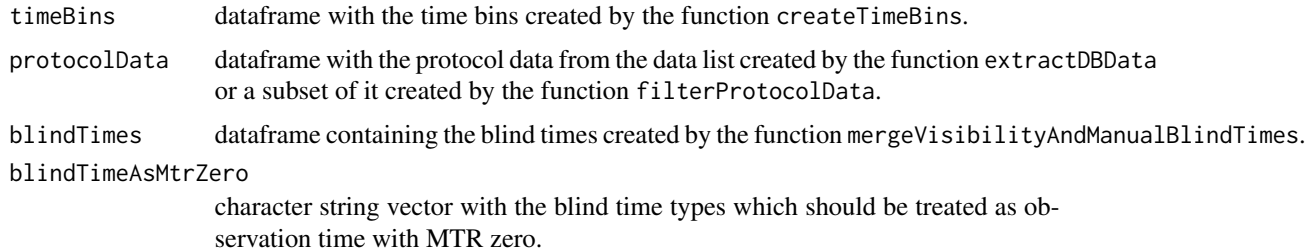

## Value

returns a dataframe with the time bins completed with the observation times of each time bin.

## Author(s)

Fabian Hertner, <fabian.hertner@swiss-birdradar.com>; Birgen Haest, <birgen.haest@vogelwarte.ch>

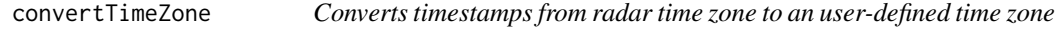

## Description

Converts timestamps from radar time zone to an user-defined time zone

## Usage

```
convertTimeZone(
  data = NULL,colNames = "",originTZ = "Etc/GMT0",
  targetTZ = "Etc/GMT0"
)
```
## Arguments

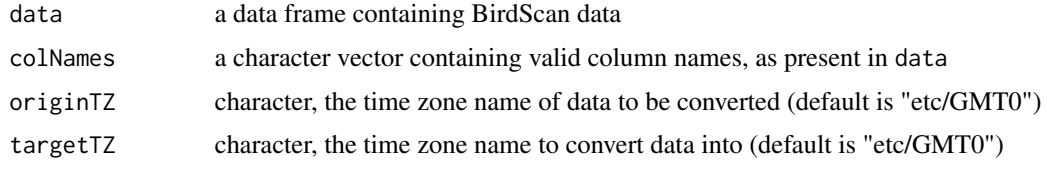

## Value

a data frame identical to data, any columns declared in colNames will have their name changed with a suffix (\_originTZ or \_targetTZ) added.

#### <span id="page-13-0"></span>Author(s)

Fabian Hertner, <fabian.hertner@swiss-birdradar.com>; Birgen Haest, <br />birgen.haest@vogelwarte.ch>

## Examples

```
## Not run:
# Set server, database, and other input settings for data extraction
# ===========================================================================
  dbServer = "MACHINE\\SERVERNAME" # Set the name of your SQL server
  dbName = "db_Name" # Set the name of your database
  dbDriverChar = "SQL Server" # Set either "SQL Server" or "PostgreSQL"
 mainOutputDir = file.path(".", "results")
 radarTimeZone = "Etc/GMT0"
 targetTimeZone = "Etc/GMT0"
 listOfRfFeaturesToExtract = c(167, 168)
 siteLocation = c(47.494427, 8.716432)
 sunOrCivil = "civil"
# Get data
# ===========================================================================
 dbData = extractDbData(dbDriverChar = dbDriverChar, = dbDriverChar, = dbDriverChar, = dbServer, = dhNamo = dbNamo = dbNamo = dbNamo = dbNamo = dbNamo = dbNamo = dbNamo = dbNamo = dbNamo = dbNamo = dbNamo = dbNamo = dbNamo
                         dbServer<br>dbName
                         dbName = dbName,<br>saveDbToFile = TRUE.
                         saveDbToFile<br>dbDataDir
                                                      = mainOutputDir,
                         radarTimeZone = radarTimeZone,
                         targetTimeZone = targetTimeZone,
                         listOfRfFeaturesToExtract = listOfRfFeaturesToExtract,
                         siteLocation = siteLocation,
                         sunOrCivil = sunOrCivil)
# Add day/night info to echo data
# ===========================================================================
 echoData = convertTimeZone(data = dbData$echoData,colNames = c("time_stamp"),
                             originTZ = "Etc/GMT0",
                             targetTZ = "Etc/GMT-2")
## End(Not run)
```
createTimeBins *createTimeBins*

#### Description

Create time bins with a given duration. Time bins expanding over a day/night change will be split in two time bins.

## createTimeBins 15

## Usage

```
createTimeBins(
  timeRange,
  timeBinDuration_sec,
  timeZone,
  sunriseSunset,
  dnBins = TRUE,crepBins = FALSE,
  sunOrCivil = "civil",
  crepuscule = "nauticalSolar"
\mathcal{L}
```
## Arguments

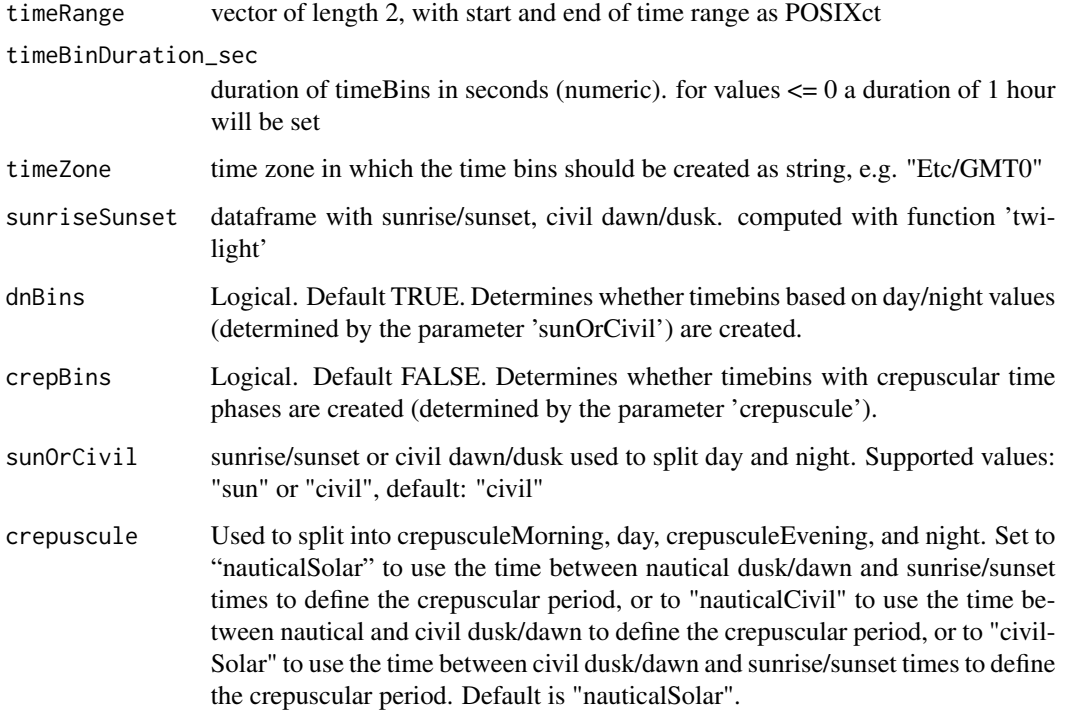

## Value

returns a dataframe with the time bins information

## Author(s)

Fabian Hertner, <fabian.hertner@swiss-birdradar.com>; Birgen Haest, <br />irgen.haest@vogelwarte.ch>

<span id="page-15-0"></span>extractDbData *Extract DB Data*

## Description

Load the data from the database or file and save it to file

## Usage

```
extractDbData(
  dbDriverChar = "SQL Server",
  dbServer = NULL,
  dbName = NULL,
  dbUser = NULL,
  dbPwd = NULL,saveDbToFile = FALSE,
  dbDataDir = NULL,
  radarTimeZone = NULL,
  targetTimeZone = "Etc/GMT0",
  listOfRfFeaturesToExtract = NULL,
  siteLocation = NULL,
  sunOrCivil = "civil",
  crepuscule = "nauticalSolar"
\mathcal{L}
```
## Arguments

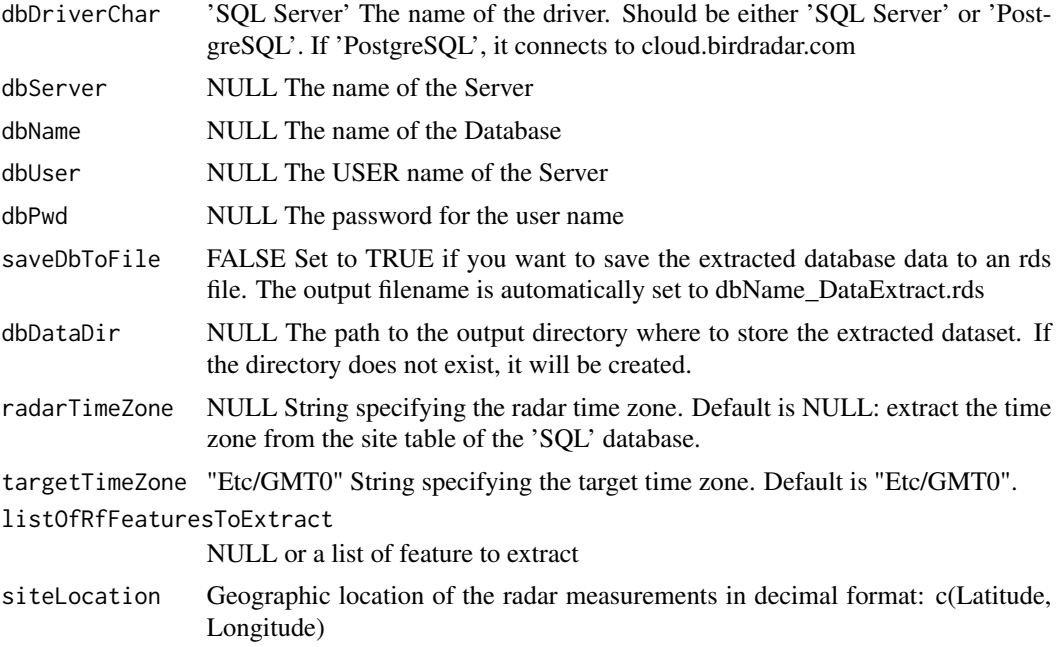

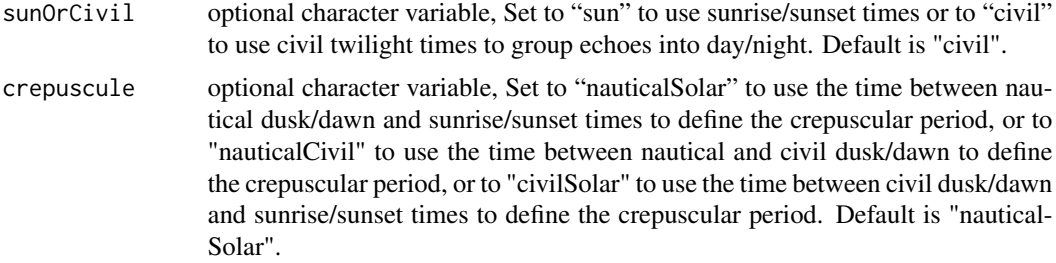

## Value

a list of R objects with data extracted from the Database: 'echoData', 'protocolData', 'siteData', 'visibilityData', 'timeBinData', 'rfFeatures', 'availableClasses', 'availableBatClasses', 'classProbabilitiesAndMtrFactors', 'batProbabilitiesAndMtrFactors'

## Author(s)

Fabian Hertner, <fabian.hertner@swiss-birdradar.com>; Birgen Haest, <br/> <br/>birgen.haest@vogelwarte.ch>

### Examples

```
## Not run:
# Set server, database, and other input settings
# ===========================================================================
 dbserver = "MACHINE\\SERVERNAME" # Set the name of your SQL server
 dbName = "db_Name" # Set the name of your database
 dbDriverChar = "SQL Server" # Set either "SQL Server" or "PostgreSQL"
 mainOutputDir = file.path(".", "results")
 radarTimeZone = "Etc/GMT0"
 targetTimeZone = "Etc/GMT0"
 listOfRfFeaturesToExtract = c(167, 168)
 siteLocation = c(47.494427, 8.716432)
 sunOrCivil = "civil"
# Get data
# ===========================================================================
 dbData = extractDbData(dbDriverChar = dbDriverChar,
                    dbServer = dbServer,
                    dbName = dbName,<br>saveDbToFile = TRUE,<br>dbDataDir
                    saveDbToFile = TRUE,
                    dbDataDir = mainOutputDir,
                    radarTimeZone = radarTimeZone,
                    targetTimeZone = targetTimeZone,
                    listOfRfFeaturesToExtract = listOfRfFeaturesToExtract,
                    siteLocation = siteLocation,
                    sunOrCivil = sunOrCivil,
                    crepuscule = "nauticalSolar")
```
## End(Not run)

<span id="page-17-0"></span>filterData *filterData*

## Description

With the function filterData both the echo and protocol data can be filtered by several parameters. The function returns the filtered echo and protocol data.

## Usage

```
filterData(
  echoData = NULL,
  protocolData = NULL,
  pulseTypeSelection = NULL,
  rotationSelection = NULL,
  timeRangeTargetTZ = NULL,
  targetTimeZone = "Etc/GMT0",
  classSelection = NULL,
  classProbCutOff = NULL,
  altitudeRange_AGL = NULL,
 manualBlindTimes = NULL,
  echoValidator = FALSE
)
```
## Arguments

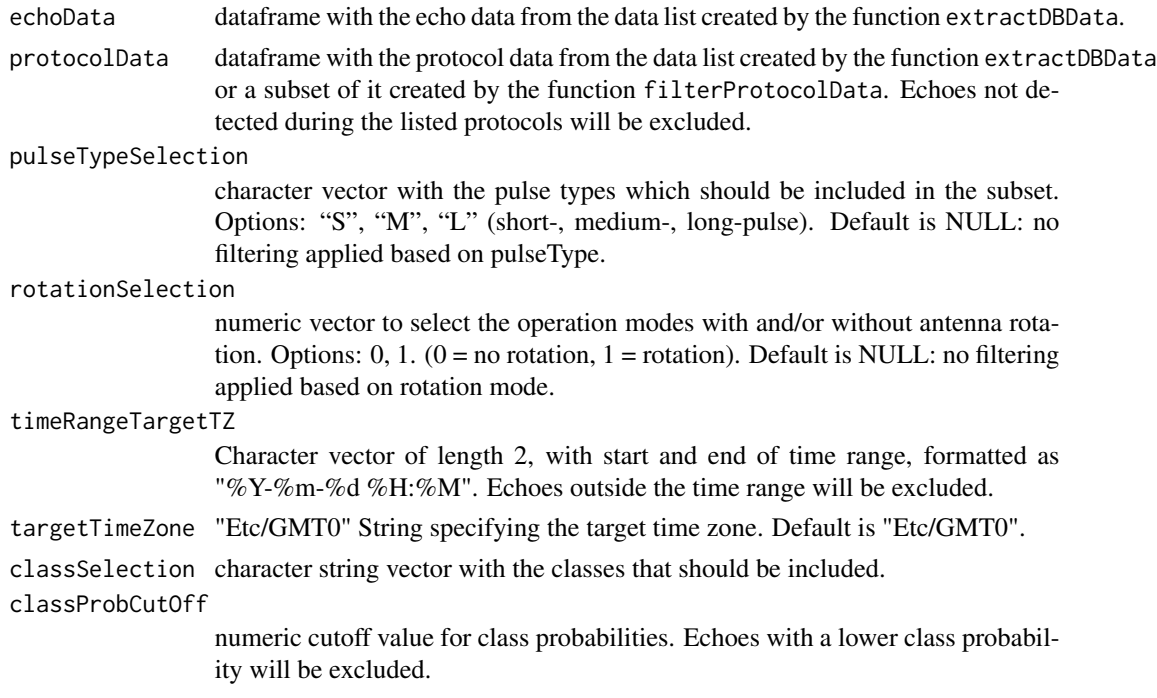

#### filterData 19

![](_page_18_Picture_174.jpeg)

## Value

returns the filtered echo and protocol data in the same format as provided in the parameters echoData and protocolData.

## Author(s)

Birgen Haest, <birgen.haest@vogelwarte.ch>

```
## Not run:
# Set server, database, and other input settings for data extraction
# ===========================================================================
 dbServer = "MACHINE\\SERVERNAME" \# Set the name of your SQL server
 dbName = "db_Name" # Set the name of your database
 dbDriverChar = "SQL Server" # Set either "SQL Server" or "PostgreSQL"
 mainOutputDir = file.path(".", "results")
 radarTimeZone = "Etc/GMT0"
 targetTimeZone = "Etc/GMT0"
 listOfRfFeaturesToExtract = c(167, 168)
 siteLocation = c(47.494427, 8.716432)
 sunOrCivil = "civil"
# Get data
# ===========================================================================
 dbData = extractDbData(dbDirectChar = dbDriverChar,
                     dbServer \qquad \qquad = dbServer,
                     dbName = dbName,saveDbToFile = TRUE,
                     dbDataDir = mainOutputDir,
                     radarTimeZone = radarTimeZone,
                     targetTimeZone = targetTimeZone,
                     listOfRfFeaturesToExtract = listOfRfFeaturesToExtract,
                     siteLocation = siteLocation,
                     sunOrCivil = sunOrCivil)
# Set input settings for filtering of the data
# ===========================================================================
 pulseLengthSelection = "S"
 rotationSelection = 1
 timeRangeData = c("2021-01-15 00:00", "2021-01-31 00:00")
 classSelection = c("passerine_type", "wader_type", "swift_type",
                      "large_bird", "unid_bird", "bird_flock")
```

```
classProbCutoff = NULL
 altitudeRange = c(50, 1000)data(manualBlindTimes)
 cManualBlindTimes = manualBlindTimes
 useEchoValidator = FALSE
# Filter the data
# ===========================================================================
 filteredData = filterData(echoData = dbData$echoData,
                         protocolData = dbData$protocolData,
                         pulseTypeSelection = pulseLengthSelection,
                         rotationSelection = rotationSelection,
                         timeRangeTargetTZ = timeRangeData,
                         targetTimeZone = targetTimeZone,
                         classSelection = classSelection,
                         classProbCutOff = classProbCutoff,
                         altitudeRange_AGL = altitudeRange,
                         manualBlindTimes = cManualBlindTimes,
                         echoValidator = useEchoValidator)
```
## End(Not run)

filterEchoData *filterEchoData*

#### Description

With the function filterEchoData the echo data can be filtered by several parameters. The function returns the filtered echo data.

## Usage

```
filterEchoData(
  echoData = NULL,
  timeRangeTargetTZ = NULL,
  targetTimeZone = "Etc/GMT0",
  protocolData = NULL,
  classSelection = NULL,
  classProbCutOff = NULL,
  altitudeRange_AGL = NULL,
  manualBlindTimes = NULL,
  echoValidator = FALSE
```

```
)
```
## Arguments

echoData dataframe with the echo data from the data list created by the function extractDBData.

## filterEchoData 21

![](_page_20_Picture_170.jpeg)

## Value

returns the filtered echo data in the same format as provided in the parameter echoData.

#### Author(s)

Fabian Hertner, <fabian.hertner@swiss-birdradar.com>; Birgen Haest, <br rest@vogelwarte.ch>

```
## Not run:
# Set server, database, and other input settings for data extraction
# ===========================================================================
 dbServer = "MACHINE\\SERVERNAME" \# Set the name of your SQL server<br>dbName = "db Name" \# Set the name of your database
  dbName = "db_Name" # Set the name of your database
  dbDriverChar = "SQL Server" # Set either "SQL Server" or "PostgreSQL"
 mainOutputDir = file.path(".", "results")
 radarTimeZone = "Etc/GMT0"
 targetTimeZone = "Etc/GMT0"
 listOfRfFeaturesToExtract = c(167, 168)
 siteLocation = c(47.494427, 8.716432)
 sunOrCivil = "civil"
# Get data
# ===========================================================================
  dbData = extractDbData(dbDriverChar = dbDriverChar,
                         dbServer = dbServer,
                        dbServer = dbServe<br>dbName = dbName,<br>saveDbToFile = TRUE,
                        saveDbToFile<br>dbDataDir
                                                    = mainOutputDir,
```
<span id="page-21-0"></span>22 filterProtocolData

```
radarTimeZone = radarTimeZone,
                      targetTimeZone = targetTimeZone,
                      listOfRfFeaturesToExtract = listOfRfFeaturesToExtract,
                      siteLocation = siteLocation,
                      sunOrCivil = sunOrCivil)
# Set input settings for filtering of the data
# ===========================================================================
 timeRangeData = c("2021-01-15 00:00", "2021-01-31 00:00")
 classSelection = c("passerine_type", "wader_type", "swift_type",
                     "large_bird", "unid_bird", "bird_flock")
 classProbCutoff = NULL
 altitudeRange = c(50, 1000)data(manualBlindTimes)
 cManualBlindTimes = manualBlindTimes
 useEchoValidator = FALSE
# Filter the echo data
# ===========================================================================
 filteredEchoData = filterEchoData(echoData = dbData$echoData,
                                timeRangeTargetTZ = timeRangeData,
                                targetTimeZone = targetTimeZone,
                                protocolData - dbData$protocolData,
                                classSelection = classSelection,
                                classProbCutOff = classProbCutoff,
                                altitudeRange_AGL = altitudeRange,
                                manualBlindTimes = cManualBlindTimes,
                                echoValidator = useEchoValidator)
## End(Not run)
```
filterProtocolData *filterProtocolData*

## Description

With the function filterProtocolData the protocol data can be filtered by the operation mode (pulse-type and antenna rotation). The function returns the filtered subset of the protocol data which can later be used to filter the echoes based on the operation mode/protocol

## Usage

```
filterProtocolData(
  protocolData = NULL,
  pulseTypeSelection = NULL,
  rotationSelection = NULL
)
```
## filterProtocolData 23

#### **Arguments**

protocolData dataframe with the protocol data from the data list created by the function extractDBData pulseTypeSelection

> character vector with the pulse types which should be included in the subset. Options: "S", "M", "L" (short-, medium-, long-pulse). Default is NULL: no filtering applied based on pulseType.

rotationSelection

numeric vector to select the operation modes with and/or without antenna rotation. Options:  $0, 1.$   $(0 =$  no rotation,  $1 =$  rotation). Default is NULL: no filtering applied based on rotation mode.

## Value

returns the filtered protocol data in the same format as provided in the parameter protocolData.

#### Author(s)

Fabian Hertner, <fabian.hertner@swiss-birdradar.com>; Birgen Haest, <br/> <br/>birgen.haest@vogelwarte.ch>

```
## Not run:
# Set server, database, and other input settings for data extraction
# ===========================================================================
 dbServer = "MACHINE\\SERVERNAME" # Set the name of your SQL server
 dbName = "db_Name" + Set the name of your database
 dbDriverChar = "SOL Server" \qquad # Set either "SOL Server" or "PostgreSOL"
 mainOutputDir = file.path(".", "results")
 radarTimeZone = "Etc/GMT0"
 targetTimeZone = "Etc/GMT0"
 listOfRfFeaturesToExtract = c(167, 168)
 siteLocation = c(47.494427, 8.716432)
 sunOrCivil = "civil"
# Get data
# ===========================================================================
 dbData = extractDbData(dbDriverChar = dbDriverChar,
                     dbServer = dbServer,
                     dbName = dbName,saveDbToFile = TRUE,
                     dbDataDir = mainOutputDir,
                     radarTimeZone = radarTimeZone,
                     targetTimeZone = targetTimeZone,
                     listOfRfFeaturesToExtract = listOfRfFeaturesToExtract,<br>siteLocation = siteLocation,
                     siteLocation
                     sunOrCivil = sunOrCivil)
# Set input settings for filtering of the data
# ===========================================================================
 pulseLengthSelection = "S"
 rotationSelection = 1
```

```
# Filter the echo data
# ===========================================================================
  filteredProtocolData = filterProtocolData(protocolData = dbData$protocolData,
                                               pulseTypeSelection = pulseLengthSelection,
                                               rotationSelection = rotationSelection)
```
## End(Not run)

getBatClassification *Get a BirdScan 'batClassification' table*

## Description

gets the 'rfClasses' table from a 'Birdscan MR1' 'SQL' database

## Usage

```
getBatClassification(dbConnection, dbDriverChar)
```
## **Arguments**

![](_page_23_Picture_127.jpeg)

#### Value

A list containing three variables: (1) batClassificationTable: The 'batClassification' database table; (2) classProbabilitiesAndMtrFactors: A dataframe containing the classification probabilities for all classes for each object; and (3) availableClasses: the classes used for the classification of the objects.

## Author(s)

Fabian Hertner, <fabian.hertner@swiss-birdradar.com>; Birgen Haest, <br/> <br/>birgen.haest@vogelwarte.ch>

![](_page_23_Picture_128.jpeg)

<span id="page-23-0"></span>

## <span id="page-24-0"></span>getCollectionTable 25

```
";database=", dbName,
               ";uid=", rstudioapi::askForPassword("Database user"),
               ";pwd=", rstudioapi::askForPassword("Database password"))
 dbConnection = RODBC::odbcDriverConnect(dsn)
rfClassification = getBatClassification(dbConnection, dbDriverChar)
## End(Not run)
```
getCollectionTable *Get BirdScan collection table*

## Description

load collection from 'Birdscan MR1' 'SQL' database

#### Usage

getCollectionTable(dbConnection, dbDriverChar)

#### Arguments

![](_page_24_Picture_129.jpeg)

### Value

A dataframe with the collection table

#### Author(s)

Fabian Hertner, <fabian.hertner@swiss-birdradar.com>; Birgen Haest, <br/>birgen.haest@vogelwarte.ch>

```
## Not run:
# Set server and database settings
# ===========================================================================
 dbServer = "MACHINE\\SERVERNAME" # Set the name of your SQL server<br>dbName = "db_Name" # Set the name of your database
 dbName = "db_Name" + Set the name of your database
 dbDriverChar = "SQL Server" # Set either "SQL Server" or "PostgreSQL"
# Open the connection with the database
# ===========================================================================
dsn = paste0("driver=", dbDriverChar, ";server=", dbServer,
             ";database=", dbName,
             ";uid=", rstudioapi::askForPassword("Database user"),
             ";pwd=", rstudioapi::askForPassword("Database password"))
```

```
dbConnection = RODBC::odbcDriverConnect(dsn)
collectionTable = getCollectionTable(dbConnection, dbDriverChar)
## End(Not run)
```
getEchoFeatures *Get BirdScan echo features*

#### Description

load echo rffeature map from 'Birdscan MR1' 'SQL' database

## Usage

getEchoFeatures(dbConnection, dbDriverChar, listOfRfFeaturesToExtract)

## Arguments

![](_page_25_Picture_129.jpeg)

#### Value

A list of the features extracted

#### Author(s)

Fabian Hertner, <fabian.hertner@swiss-birdradar.com>; Birgen Haest, <br/>birgen.haest@vogelwarte.ch>

```
## Not run:
# Set server and database settings
# ===========================================================================
 dbServer = "MACHINE\\SERVERNAME" # Set the name of your SQL server
 dbName = "db_Name" = # Set the name of your database<br>dbDriverChar = "SQL Server" + # Set either "SQL Server" or "Po
                                              # Set either "SQL Server" or "PostgreSQL"
# Open the connection with the database
# ===========================================================================
 dsn = paste0("driver=", dbDriverChar, ";server=", dbServer,
               ";database=", dbName,
               ";uid=", rstudioapi::askForPassword("Database user"),
               ";pwd=", rstudioapi::askForPassword("Database password"))
 dbConnection = RODBC::odbcDriverConnect(dsn)
```
## <span id="page-26-0"></span>getEchoValidationTable 27

```
# Set list of Rf features you also want to extract
# Vector with RF features to extract. Feature IDs can be found in the
# 'rfFeatures' table in the sql database.
# Example: Get wing beat frequency and credibility: c(167, 168)
# Set to NULL to not extract any.
# ===========================================================================
 listOfRfFeaturesToExtract = c(167, 168)
echoFeatures = getEchoFeatures(dbConnection, dbDriverChar,
                               listOfRfFeaturesToExtract)
```
## End(Not run)

getEchoValidationTable

*Get a BirdScan echo validation table*

#### Description

gets the echoValidationTable from an already connected database

#### Usage

getEchoValidationTable(dbConnection, dbDriverChar)

## Arguments

![](_page_26_Picture_137.jpeg)

## Value

A dataframe called echovalidationTable

### Author(s)

Fabian Hertner, <fabian.hertner@swiss-birdradar.com>; Birgen Haest, <birgen.haest@vogelwarte.ch>

```
## Not run:
# Set server and database settings
# ===========================================================================
  dbServer = "MACHINE\\SERVERNAME" \# Set the name of your SQL server<br>dbName = "db_Name" \# Set the name of your database
  dbName = "db_Name" = # Set the name of your database<br>dbDriverChar = "SQL Server" + # Set either "SQL Server" or "Po
                                                        # Set either "SQL Server" or "PostgreSQL"
```

```
# Open the connection with the database
# ===========================================================================
 dsn = paste0("driver=", dbDriverChar, ";server=", dbServer,
               ";database=", dbName,
               ";uid=", rstudioapi::askForPassword("Database user"),
               ";pwd=", rstudioapi::askForPassword("Database password"))
 dbConnection = RODBC::odbcDriverConnect(dsn)
echovalidationTable = getEchoValidationTable(dbConnection, dbDriverChar)
## End(Not run)
```
getManualVisibilityTable

*Get manual visibility table*

#### Description

load visibility table from an already connected 'Birdscan MR1' 'SQL' database

## Usage

```
getManualVisibilityTable(dbConnection, dbDriverChar)
```
## Arguments

![](_page_27_Picture_123.jpeg)

## Value

A dataframe with the manual visibility table

#### Author(s)

Baptiste Schmid <br/>baptiste.schmid@vogelwarte.ch>; Birgen Haest <br/>sbirgen.haest@vogelwarte.ch>

## Examples

```
## Not run:
# Set server and database settings
# ===========================================================================
 dbServer = "MACHINE\\SERVERNAME" # Set the name of your SQL server
 dbName = "db_Name" # Set the name of your database
 dbDriverChar = "SQL Server" # Set either "SQL Server" or "PostgreSQL"
```
# Open the connection with the database

## <span id="page-28-0"></span>getProtocolTable 29

```
# ===========================================================================
 dsn = paste0("driver=", dbDriverChar, ";server=", dbServer,
               ";database=", dbName,
               ";uid=", rstudioapi::askForPassword("Database user"),
               ";pwd=", rstudioapi::askForPassword("Database password"))
 dbConnection = RODBC::odbcDriverConnect(dsn)
manualVisibilityTable = getManualVisibilityTable(dbConnection, dbDriverChar)
## End(Not run)
```
getProtocolTable *Get BirdScan protocol table*

## **Description**

load protocol table from an already connected 'Birdscan MR1' 'SQL' database

## Usage

getProtocolTable(dbConnection, dbDriverChar)

## Arguments

![](_page_28_Picture_134.jpeg)

#### Value

A dataframe with the protocol table

#### Author(s)

Fabian Hertner, <fabian.hertner@swiss-birdradar.com>; Birgen Haest, <br/> <br/>birgen.haest@vogelwarte.ch>

```
## Not run:
# Set server and database settings
# ===========================================================================
 dbServer = "MACHINE\\SERVERNAME" \# Set the name of your SQL server<br>dbName = "db_Name" \# Set the name of your database
 dbName = "db_Name" + Set the name of your database
 dbDriverChar = "SQL Server" # Set either "SQL Server" or "PostgreSQL"
# Open the connection with the database
# ===========================================================================
 dsn = paste0("driver=", dbDriverChar, ";server=", dbServer,
               ";database=", dbName,
```

```
";uid=", rstudioapi::askForPassword("Database user"),
               ";pwd=", rstudioapi::askForPassword("Database password"))
 dbConnection = RODBC::odbcDriverConnect(dsn)
protocolTable = getProtocolTable(dbConnection, dbDriverChar)
## End(Not run)
```
getRadarTable *Get a BirdScan radar table*

#### Description

get the Radar table from an already connected DB and rename the columns appropriately

### Usage

getRadarTable(dbConnection, dbDriverChar)

## Arguments

![](_page_29_Picture_127.jpeg)

#### Value

the radar table as a data frame

#### Author(s)

Fabian Hertner, <fabian.hertner@swiss-birdradar.com>; Birgen Haest, <br />birgen.haest@vogelwarte.ch>

```
## Not run:
# Set server and database settings
# ===========================================================================
 dbServer = "MACHINE\\SERVERNAME" # Set the name of your SQL server
 dbName = "db_Name" = # Set the name of your database<br>dbDriverChar = "SQL Server" + # Set either "SQL Server" or "Po
                                                # Set either "SQL Server" or "PostgreSQL"
# Open the connection with the database
# ===========================================================================
 dsn = paste0("driver=", dbDriverChar, ";server=", dbServer,
               ";database=", dbName,
               ";uid=", rstudioapi::askForPassword("Database user"),
               ";pwd=", rstudioapi::askForPassword("Database password"))
 dbConnection = RODBC::odbcDriverConnect(dsn)
```
<span id="page-30-0"></span>radarTable = getRadarTable(dbConnection, dbDriverChar)

## End(Not run)

getRfClassification *Get a BirdScan 'rfClassification' table*

## Description

gets the 'rfClasses' table from a 'Birdscan MR1' 'SQL' database

## Usage

getRfClassification(dbConnection, dbDriverChar)

## Arguments

![](_page_30_Picture_129.jpeg)

## Value

A list containing three variables: (1) rfclassificationTable: The 'rfClassification' database table; (2) classProbabilitiesAndMtrFactors: A dataframe containing the classification probabilities for all classes for each object; and (3) availableClasses: the classes used for the classification of the objects.

#### Author(s)

Fabian Hertner, <fabian.hertner@swiss-birdradar.com>; Birgen Haest, <br/>birgen.haest@vogelwarte.ch>

```
## Not run:
# Set server and database settings
# ===========================================================================
 dbServer = "MACHINE\\SERVERNAME" # Set the name of your SQL server
 dbName = "db_Name" # Set the name of your database<br>dbDriverChar = "SQL Server" # Set either "SQL Server" or "Po
                                              # Set either "SQL Server" or "PostgreSQL"
# Open the connection with the database
# ===========================================================================
 dsn = paste0("driver=", dbDriverChar, ";server=", dbServer,
               ";database=", dbName,
               ";uid=", rstudioapi::askForPassword("Database user"),
               ";pwd=", rstudioapi::askForPassword("Database password"))
 dbConnection = RODBC::odbcDriverConnect(dsn)
```
<span id="page-31-0"></span>rfClassification = getRfClassification(dbConnection, dbDriverChar)

## End(Not run)

getSiteTable *Get BirdScan site table*

#### Description

load site table from an already connected 'Birdscan MR1' 'SQL' database

#### Usage

getSiteTable(dbConnection, dbDriverChar)

#### Arguments

![](_page_31_Picture_125.jpeg)

## Value

A dataframe with the site table

## Author(s)

Fabian Hertner, <fabian.hertner@swiss-birdradar.com>; Birgen Haest, <br/>birgen.haest@vogelwarte.ch>

```
## Not run:
# Set server and database settings
# ===========================================================================
  dbServer = "MACHINE\\SERVERNAME" # Set the name of your SQL server
  dbName = "db_Name" # Set the name of your database
 dbDriverChar = "SQL Server" # Set either "SQL Server" or "PostgreSQL"
# Open the connection with the database
# ===========================================================================
 dsn = paste0("driver=", dbDriverChar, ";server=", dbServer,
              ";database=", dbName,
              ";uid=", rstudioapi::askForPassword("Database user"),
              ";pwd=", rstudioapi::askForPassword("Database password"))
 dbConnection = RODBC::odbcDriverConnect(dsn)
siteTable = getSiteTable(dbConnection, dbDriverChar)
## End(Not run)
```
<span id="page-32-0"></span>getTimeBinsTable *Get BirdScan time bins table*

## Description

load time bins table from an already connected 'Birdscan MR1' 'SQL' database

## Usage

getTimeBinsTable(dbConnection, dbDriverChar)

## Arguments

![](_page_32_Picture_118.jpeg)

## Value

A dataframe with the time bins table

#### Author(s)

Fabian Hertner, <fabian.hertner@swiss-birdradar.com>; Birgen Haest, <br />birgen.haest@vogelwarte.ch>

```
## Not run:
# Set server and database settings
# ===========================================================================
 dbServer = "MACHINE\\SERVERNAME" # Set the name of your SQL server
 dbName = "db_Name" # Set the name of your database
 dbDriverChar = "SQL Server" # Set either "SQL Server" or "PostgreSQL"
# Open the connection with the database
# ===========================================================================
 dsn = paste0("driver=", dbDriverChar, ";server=", dbServer,
              ";database=", dbName,
              ";uid=", rstudioapi::askForPassword("Database user"),
              ";pwd=", rstudioapi::askForPassword("Database password"))
 dbConnection = RODBC::odbcDriverConnect(dsn)
timeBinsTable = getTimeBinsTable(dbConnection, dbDriverChar)
## End(Not run)
```
<span id="page-33-0"></span>getVisibilityTable *Get BirdScan visibility table*

#### Description

load visibility table from an already connected 'Birdscan MR1' 'SQL' database

#### Usage

getVisibilityTable(dbConnection, dbDriverChar)

## Arguments

![](_page_33_Picture_117.jpeg)

## Value

A dataframe with the visibility table

## Author(s)

Fabian Hertner, <fabian.hertner@swiss-birdradar.com>; Birgen Haest, <br/>birgen.haest@vogelwarte.ch>

```
## Not run:
# Set server and database settings
# ===========================================================================
 dbServer = "MACHINE\\SERVERNAME" # Set the name of your SQL server
 dbName = "db_Name" # Set the name of your database
 dbDriverChar = "SQL Server" # Set either "SQL Server" or "PostgreSQL"
# Open the connection with the database
# ===========================================================================
 dsn = paste0("driver=", dbDriverChar, ";server=", dbServer,
              ";database=", dbName,
              ";uid=", rstudioapi::askForPassword("Database user"),
              ";pwd=", rstudioapi::askForPassword("Database password"))
 dbConnection = RODBC::odbcDriverConnect(dsn)
visibilityTable = getVisibilityTable(dbConnection, dbDriverChar)
## End(Not run)
```
<span id="page-34-0"></span>loadManualBlindTimes *loadManualBlindTimes*

## Description

Load manual blind times from csv file. For the MTR computation the times when the radar was blind have to be known. The radar itself can be blind in case of a protocol change (block time at the beginning of each protocol, usually 60s) or due to rain/snow or clutter (nearby objects, leaves or similar on radome, etc.). These times are stored in the visibility table or in the time\_bins table in relation to the time bins duration (5min). To be flexible and not fixed to the 5 min time bins created by the radar, the visibility table is used in this script. In addition to the radar blind times, manual blind times can be defined. Manual blind times have to be defined in a csv file and are loaded with the function 'loadManualBlindTimes'. A example dataset is available by running: data(manualBlindTimes) write.csv(manualBlindTimes, file = 'the output file destination', row.names = F) The file path is defined as a global variable 'manualBlindTimes-File'. A custom file and filepath can be used instead. The manual blind times have to be entered with 3 columns: start time 'yyyy-mm-dd hh:mm:ss', stop time 'yyyy-MM-dd hh:mm:ss', type.

Example: 2021-01-16 04:15:00,2021-01-16 05:42:00,rain 2021-01-17 16:33:00,2021-01-17 18:04:00,clutter Manual blind time types can be chosen freely. When computing observation times, it can be decided if some of the defined manual blind time types should be treated as observed time with MTR zero or as blind time (e.g. rain). If no file is present or the file is empty, no manual blind times will be computed.

#### Usage

loadManualBlindTimes(filePath, blindTimesTZ, targetTZ)

## Arguments

![](_page_34_Picture_137.jpeg)

## Value

A dataframe with the manual blind times

#### Author(s)

Fabian Hertner, <fabian.hertner@swiss-birdradar.com>; Birgen Haest, <br />birgen.haest@vogelwarte.ch>

```
## Not run:
# load manual blind time example data from birdscanR package
 data(manualBlindTimes)
```

```
# Save example manual blind times to a file
 write.csv(manualBlindTimes, file = "manualBlindTimes.csv", row.names = F)
# Read the manual blind times from file
 manualBlindTimes.new = loadManualBlindTimes(filePath = "./manualBlindTimes.csv",
                                             blindTimesTZ = "ETC/GMT",
                                             targetTZ = "ETC/GMT")## End(Not run)
```
![](_page_35_Picture_111.jpeg)

## Description

To create your own manual blind times file, just copy this file, and adjust.

#### Usage

data(manualBlindTimes)

## Format

An object of class "data.frame".

## Examples

data(manualBlindTimes)

mergeVisibilityAndManualBlindTimes *mergeVisibilityAndManualBlindTimes*

#### **Description**

Function to merge manual blind times with blind times from visibility table. For further processing the radar (visibility) and manual blind times have to be merged with the function 'mergeVisibilityAndManualBlindTimes'. This function will add a blind time type to the radar/visibility blind times. Blind times during the block time (usually 60s) at the beginning of each protocol are given the type 'protocolChange', the rest of the radar blind times are given the type "visibility". After that the visibility and manual blind times will be merged. In case manual blind times and radar blind times are overlapping, radar blind times with type "visibility" will be overwritten, but not radar blind times with type "protocolChange".

<span id="page-35-0"></span>

## Usage

```
mergeVisibilityAndManualBlindTimes(
  visibilityData,
  manualBlindTimes = NULL,
 protocolData
\lambda
```
## Arguments

![](_page_36_Picture_141.jpeg)

## Value

dataframe with overall blind times

#### Author(s)

Fabian Hertner, <fabian.hertner@swiss-birdradar.com>; Birgen Haest, <br/> <br/>birgen.haest@vogelwarte.ch>

```
## Not run:
# Set server and database settings
# ===========================================================================
 dbServer = "MACHINE\\SERVERNAME" # Set the name of your SQL server
  dbName = "db_Name" # Set the name of your database
  dbDriverChar = "SQL Server" # Set either "SQL Server" or "PostgreSQL"
# Open the connection with the database
# ===========================================================================
 dsn = paste0("driver=", dbDriverChar, ";server=", dbServer,
              ";database=", dbName,
              ";uid=", rstudioapi::askForPassword("Database user"),
              ";pwd=", rstudioapi::askForPassword("Database password"))
 dbConnection = RODBC::odbcDriverConnect(dsn)
# Get visibility table
# ===========================================================================
 visibilityTable = getVisibilityTable(dbConnection, dbDriverChar)
# Get manual blind times
# ===========================================================================
 data(manualBlindTimes)
 cManualBlindTimes = manualBlindTimes
```

```
# Merge manual and automatic blind times
# ===========================================================================
 blindTimes = mergeVisibilityAndManualBlindTimes(visibilityData = visibilityTable,
                                                  manualBlindTimes = cManualBlindTimes,
                                                  protocolData = protocolData)
## End(Not run)
```
plotExploration *plotExploration*

## Description

This function creates a time series plot showing all of the observed echoes at their respective altitudes. These plots are helpful to roughly visually explore your data (and for example spot oddities).

#### Usage

```
plotExploration(
  echoData = NULL,
  timeRange = NULL,
  targetTimeZone = "Etc/GMT0",
  manualBlindTimes = NULL,
  visibilityData = NULL,
 protocolData = NULL,
  sunriseSunset = NULL,
 maxAltitude = NULL,
  filePath = NULL
)
```
## Arguments

![](_page_37_Picture_126.jpeg)

## plotExploration 39

![](_page_38_Picture_174.jpeg)

#### Value

png files stored in the directory specified in 'filePath'

#### Author(s)

Fabian Hertner, <fabian.hertner@swiss-birdradar.com>; Birgen Haest, <br/> <br/>birgen.haest@vogelwarte.ch>

```
## Not run:
#' # Set server, database, and other input settings
# ===========================================================================
 dbServer = "MACHINE\\SERVERNAME" # Set the name of your SQL server
 dbName = "db_Name" # Set the name of your database
 dbDriverChar = "SOL Server" # Set either "SOL Server" or "PostgreSOL"
 mainOutputDir = file.path(".", "results")
 radarTimeZone = "Etc/GMT0"
 targetTimeZone = "Etc/GMT0"
 listOfRfFeaturesToExtract = c(167, 168)
 siteLocation = c(47.494427, 8.716432)<br>sunOrCivil = "civil"
 sunOrCivil
# Get data
# ===========================================================================
 dbData = extractDbData(dbDirectChar = dbDriverChar,
                     dbServer = dbServer,
                     dbName = dbName,saveDbToFile = TRUE,
                    dbDataDir = mainOutputDir,
                     radarTimeZone = radarTimeZone,
                     targetTimeZone = targetTimeZone,
                     listOfRfFeaturesToExtract = listOfRfFeaturesToExtract,
                     siteLocation = siteLocation,
                     sunOrCivil = sunOrCivil)
# Get manual blindtimes
# ===========================================================================
 data("manualBlindTimes")
 cManualBlindTimes = manualBlindTimes
```

```
# Make Plot
# ===========================================================================
 timeRangePlot = list(c("2021-01-15 00:00", "2021-01-22 00:00"),
                     c("2021-01-23 00:00", "2021-01-31 00:00"))
 plotExploration(echoData = dbData$echoData,
                timeRange = timeRangePlot,
                targetTimeZone = "Etc/GMT0",
                manualBlindTimes = cManualBlindTimes,
                visibilityData = dbData$visibilityData,
                protocolData = dbData$protocolData,
                sunriseSunset = dbData$sunriseSunset,
                 maxAltitude = -1,filePath = "./")
```
## End(Not run)

plotLongitudinalMTR *plotLongitudinalMTR*

## Description

Plots a time series of MTR values as a bar plot. For each bar the spread (first and third Quartile) is shown as error bars as well as the numbers of echoes. Periods with no observation are indicated with grey, negative bars.

#### Usage

```
plotLongitudinalMTR(
  mtr,
  maxMTR,
  timeRange = NULL,
  targetTimeZone = "Etc/GMT0",
  plotClass = "allClasses",
  propObsTimeCutoff = 0.2,
 plotSpread = TRUE,
  filePath = NULL
)
```
# Arguments

![](_page_39_Picture_142.jpeg)

<span id="page-39-0"></span>

![](_page_40_Picture_165.jpeg)

## Value

png files stored in the directory specified with 'filePath'

## Author(s)

Fabian Hertner, <fabian.hertner@swiss-birdradar.com>; Birgen Haest, <br />irgen.haest@vogelwarte.ch>

## Examples

```
## Not run:
# Set server, database, and other input settings
# ===========================================================================
 dbServer = "MACHINE\\SERVERNAME" # Set the name of your SQL server
 dbName = "db_Name" # Set the name of your database
 dbDriverChar = "SQL Server" # Set either "SQL Server" or "PostgreSQL"
 mainOutputDir = file.path(".", "results")
 radarTimeZone = "Etc/GMT0"
 targetTimeZone = "Etc/GMT0"
 listOfRfFeaturesToExtract = c(167, 168)
 siteLocation = c(47.494427, 8.716432)
 sunOrCivil = "civil"
 timeRangeData = c("2021-01-15 00:00", "2021-01-31 00:00")# Get data
# ===========================================================================
 dbData = extractDbData(dbDriverChar = dbDriverChar,
                     dbServer = dbServer,
                     dbName = dbName,saveDbToFile = TRUE,<br>dbDataDir = mainO
                                              = mainOutputDir,<br>= radarTimeZone,
                     radarTimeZone = radarTimeZone,
                     targetTimeZone = targetTimeZone,
                     listOfRfFeaturesToExtract = listOfRfFeaturesToExtract,
                     siteLocation = siteLocation,
                     sunOrCivil = sunOrCivil)
# Get sunrise/sunset
```
# ===========================================================================

```
sunriseSunset = twilight(timeRange = timeRangeData,
                       latLon = c(47.494427, 8.716432),timeZone = targetTimeZone)
# Get manual blind times
# ===========================================================================
 data(manualBlindTimes)
 cManualBlindTimes = manualBlindTimes
# Compute migration traffic rate
# ===========================================================================
 classSelection.mtr = c("insect")
 mtrData = computeMTR(dbName = dbName,echoes = dbData$echoData,<br>classSelection = classSelection.m
                                          = classSelection.mtr,
                    altitudeRange = c(25, 1025),<br>altitudeBinSize = 50,
                    altitudeBinSize
                    timeRange = timeRangeData,
                    timeBinDuration\_sec = 1800,
                    timeZone = targetTimeZone,
                    sunriseSunset = sunriseSunset,
                    sun0rCivil = "civil",
                    protocolData = dbData$protocolData,<br>visibilityData = dbData$visibilityDat
                    visibilityData = dbData$visibilityData,
                    manualBlindTimes = cManualBlindTimes,
                    saveBlindTimes = FALSE,
                    blimdTimeSOutputDir = getwd(),
                    blindTimeAsMtrZero = NULL,
                    propObsTimeCutoff = 0,
                    computePerDayNight = FALSE,
                    computeAltitudeDistribution = TRUE)
# Make Plot
# ===========================================================================
 timeRangePlot = list(c("2021-01-15 00:00", "2021-01-22 00:00"),
                    c("2021-01-23 00:00", "2021-01-31 00:00"))
 plotExplorationplotLongitudinalMTR(mtr = mtrData,
                                maxMTR = -1,
                                timeRange = timeRangePlot,targetTimeZone = "Etc/GMT0",
                                 plotClass = "allClasses",
                                propObsTimeCutoff = 0.2,
                                plotSpread = TRUE,
                                filePath = "./")## End(Not run)
```
#### QUERY 43

## Description

Run an 'SQL' query on an already connected database

## Usage

```
QUERY(dbConnection, dbDriverChar, query, as.is = FALSE)
```
## Arguments

![](_page_42_Picture_131.jpeg)

#### Value

the result of the query

## Author(s)

Fabian Hertner, <fabian.hertner@swiss-birdradar.com>; Birgen Haest, <br />birgen.haest@vogelwarte.ch>

```
## Not run:
# Set server and database settings
# ===========================================================================
  dbServer = "MACHINE\\SERVERNAME" # Set the name of your SQL server
  dbName = "db_Name" # Set the name of your database
  dbDriverChar = "SQL Server" # Set either "SQL Server" or "PostgreSQL"
# Open the connection with the database
# ===========================================================================
 dsn = paste0("driver=", dbDriverChar, ";server=", dbServer,
              ";database=", dbName,
              ";uid=", rstudioapi::askForPassword("Database user"),
              ";pwd=", rstudioapi::askForPassword("Database password"))
 dbConnection = RODBC::odbcDriverConnect(dsn)
 QUERY(dbConnection = dbConnection,
       dbDriverChar = dbDriverChar,
       query = "Select * From collection order by row asc")
## End(Not run)
```
<span id="page-43-0"></span>

#### Description

reclassifies echoes based on bat classification

#### Usage

```
reclassToBats(
  echoData = NULL,
 batClassProbabilitiesAndMtrFactors = NULL,
  reclassToBatCutoff = -1
\lambda
```
## Arguments

![](_page_43_Picture_133.jpeg)

#### Value

echoData dataframe

## Author(s)

Fabian Hertner, <fabian.hertner@swiss-birdradar.com>

## Examples

```
## Not run:
```

```
# Set server, database, and other input settings
# ===========================================================================
  dbServer = "MACHINE\\SERVERNAME" # Set the name of your SQL server<br>dbName = "db_Name" # Set the name of your database
  dbName = "db_Name" = # Set the name of your database<br>dbDriverChar = "SQL Server" + # Set either "SQL Server" or "Po
                                                      # Set either "SQL Server" or "PostgreSQL"
  mainOutputDir = file.path(".", "results")
  radarTimeZone = "Etc/GMT0"
  targetTimeZone = "Etc/GMT0"
  listOfRfFeaturesToExtract = c(167, 168)
  siteLocation = c(47.494427, 8.716432)
  sunOrCivil = "civil"
```
# Get data

#### <span id="page-44-0"></span>saveMTR and the same of the same of the same of the same of the same of the same of the same of the same of the same of the same of the same of the same of the same of the same of the same of the same of the same of the sa

```
# ===========================================================================
 dbData = extractDbData(dbDriverChar = dbDriverChar,
                      dbServer = dbServer,<br>dbName = dbName.
                                                 = dbName,
                      saveDbToFile = TRUE,<br>dbDataDir = mainO
                                                = mainOutputDir,
                      radarTimeZone = radarTimeZone,
                      targetTimeZone = targetTimeZone,<br>targetTimeZone = targetTimeZone,
                      listOfRfFeaturesToExtract = listOfRfFeaturesToExtract,
                      siteLocation = siteLocation,
                      sunOrCivil = sunOrCivil,
                      crepuscule = "nauticalSolar")
#'
# Reclass To Bats
# ===========================================================================
 dbData$echoData = reclassToBats(echoData = dbData$echoData,
                              batClassProbabilitiesAndMtrFactors =
                                  dbData$batClassProbabilitiesAndMtrFactors,
                               reclassToBatCutoff = 0.5)
```
## End(Not run)

saveMTR *saveMTR*

#### Description

saves MTR data to a .rds file in the directory filepath. If the directory is not existing it will be created if possible.

## Usage

```
saveMTR(
  mtr,
  filepath,
  fileName = NULL,
  fileNamePrefix = NULL,
  dbName = NULL,
  rotSelection = NULL,
  pulseTypeSelection = NULL,
  classAbbreviations = NULL
\lambda
```
#### Arguments

![](_page_44_Picture_156.jpeg)

![](_page_45_Picture_158.jpeg)

## Value

No return value, used to save MTR to file.

## Author(s)

Fabian Hertner, <fabian.hertner@swiss-birdradar.com>; Birgen Haest, <br/> <br/>birgen.haest@vogelwarte.ch>

```
## Not run:
# Set server, database, and other input settings
# ===========================================================================
  dbServer = "MACHINE\\SERVERNAME" # Set the name of your SQL server
  dbName = "db_Name" # Set the name of your database
  dbDriverChar = "SQL Server" # Set either "SQL Server" or "PostgreSQL"
 mainOutputDir = file.path(".", "results")
 radarTimeZone = "Etc/GMT0"
 targetTimeZone = "Etc/GMT0"
 listOfRfFeaturesToExtract = c(167, 168)
 siteLocation = c(47.494427, 8.716432)
 sun0rCivil = "civil"
 timeRangeData = c("2021-01-15 00:00", "2021-01-31 00:00")
# Get data
# ===========================================================================
 dbData = extractDbData(dbDirectOrder<br><math display="block">= dbDirectPathData(bDirectOrder<br><math display="block">= dbDirectOrder, b</math>dbServer = dbServer,
```

```
dbName = dbName,saveDbToFile = TRUE,
                    dbDataDir = mainOutputDir,
                    radarTimeZone = radarTimeZone,
                    targetTimeZone = targetTimeZone,
                    listOfRfFeaturesToExtract = listOfRfFeaturesToExtract,
                    siteLocation = siteLocation,
                    sunOrCivil = sunOrCivil)
# Get sunrise/sunset
# ===========================================================================
 sunriseSunset = twilight(timeRange = timeRangeData,
                     latLon = c(47.494427, 8.716432),
                     timeZone = targetTimeZone)
# Get manual blind times
# ===========================================================================
 data(manualBlindTimes)
 cManualBlindTimes = manualBlindTimes
# Compute migration traffic rate
# ===========================================================================
 classSelection.mtr = c("insect")
 mtrData = computeMTR(dbName = dbName,
                  echoes = dbData$echoData,
                  classSelection = classSelection.mtr,
                  altitudeRange = c(25, 1025),
                  altitudeBinSize = 50,
                  timeRange = timeRangeData,
                  timeBinDuration_sec = 1800,
                  timeZone = targetTimeZone,
                  sunriseSunset = sunriseSunset,
                  sumOrCivil = "civil",
                  protocolData = dbData$protocolData,
                  visibilityData = dbData$visibilityData,
                  manualBlindTimes = cManualBlindTimes,
                  saveBlindTimes = FALSE,
                  blindTimesOutputDir = getwd(),
                  blindTimeAsMtrZero = NULL,
                  propObsTimeCutoff = 0,<br>
comnuLPerDayRight = FALSE,
                  computePerDayNight
                  computeAltitudeDistribution = TRUE)
saveMTR(mtr = mtrData,
      filepath = getwd()## End(Not run)
```
savePlotToFile *savePlotToFile*

## Description

saves created plots as .png.

## Usage

```
savePlotToFile(
 plot = NULL,
 filePath = NULL,
 plotType = NULL,
 plotWidth_mm = NULL,
 plotHeight_mm = NULL,
  timeRange = NULL,
 classSelection = NULL,
 altitudeRange = NULL,
 classAbbreviations = NULL
)
```
## Arguments

![](_page_47_Picture_145.jpeg)

## Value

No return value, used to save plots to file.

## savePlotToFile 49

#### Author(s)

Fabian Hertner, <fabian.hertner@swiss-birdradar.com>; Birgen Haest, <br />birgen.haest@vogelwarte.ch>

```
## Not run:
#' # Set server, database, and other input settings
# ===========================================================================
 dbServer = "MACHINE\\SERVERNAME" # Set the name of your SQL server
 dbName = "db_Name" = + Set the name of your database
 dbDriverChar = "SQL Server" # Set either "SQL Server" or "PostgreSQL"
 mainOutputDir = file.path(".", "results")
 radarTimeZone = "Etc/GMT0"
 targetTimeZone = "Etc/GMT0"
 listOfRfFeaturesToExtract = c(167, 168)
 siteLocation = c(47.494427, 8.716432)
 sunOrCivil = "civil"
# Get data
# ===========================================================================
 dbData = extractDbData(dbDriverChar = dbDriverChar,
                     dbServer = dbServer,
                     dbName = dbName,saveDbToFile = TRUE,
                     dbDataDir = mainOutputDir,
                     radarTimeZone = radarTimeZone,
                     targetTimeZone = targetTimeZone,
                     listOfRfFeaturesToExtract = listOfRfFeaturesToExtract,
                     siteLocation = siteLocation,
                     sunOrCivil = sunOrCivil)
# Get manual blindtimes
# ===========================================================================
 data("manualBlindTimes")
 cManualBlindTimes = manualBlindTimes
# Make Plot
# ===========================================================================
 timeRangePlot = list(c("2021-01-15 00:00", "2021-01-22 00:00"),
                   c("2021-01-23 00:00", "2021-01-31 00:00"))
 cPlot = plotExploration(echoData = dbData$echoData,timeRange = timeRangePlot,
                      targetTimeZone = "Etc/GMT0",
                      manualBlindTimes = cManualBlindTimes,
                      visibilityData = dbData$visibilityData,
                      protocolData = dbData$protocolData,
                      sunriseSunset = dbData$sunriseSunset,
                      maxAltitude = -1,filePath = "./")# Save plot
# ===========================================================================
```
<span id="page-49-0"></span>![](_page_49_Picture_135.jpeg)

## End(Not run)

![](_page_49_Picture_136.jpeg)

Get the nautical, civil, and solar dawn and dusk for a given timerange *and locations.*

## Description

Get the time of nautical (sun at 12 degrees below horizon), civil (sun at 6 degrees below horizon) and solar (sun at 0 degrees below horizon) dawn and dusk for each day over a given time range.

#### Usage

twilight(timeRange, latLon, crs\_datum = "WGS84", timeZone)

#### Arguments

![](_page_49_Picture_137.jpeg)

## Value

A data frame with the results

## Author(s)

Fabian Hertner, <fabian.hertner@swiss-birdradar.com>; Birgen Haest, <birgen.haest@vogelwarte.ch>

## Examples

```
## Not run:
sunrisesunset = twilight(timeRange = c("2021-01-15 00:00",
                                      "2021-01-31 00:00"),
                        latLon = c(47.494427, 8.716432),
                        timeZone = "Etc/GMT0")
```
## End(Not run)

# <span id="page-50-0"></span>Index

∗ datasets classAbbreviations, [4](#page-3-0) manualBlindTimes, [36](#page-35-0) addDayNightInfoPerEcho, [3](#page-2-0) classAbbreviations, [4](#page-3-0) computeDensity, [5](#page-4-0) computeMTR, [8](#page-7-0) computeObservationTime, [12](#page-11-0) convertTimeZone, [13](#page-12-0) createTimeBins, [14](#page-13-0) extractDbData, [16](#page-15-0) filterData, [18](#page-17-0) filterEchoData, [20](#page-19-0) filterProtocolData, [22](#page-21-0) getBatClassification, [24](#page-23-0)

getCollectionTable, [25](#page-24-0) getEchoFeatures, [26](#page-25-0) getEchoValidationTable, [27](#page-26-0) getManualVisibilityTable, [28](#page-27-0) getProtocolTable, [29](#page-28-0) getRadarTable, [30](#page-29-0) getRfClassification, [31](#page-30-0) getSiteTable, [32](#page-31-0) getTimeBinsTable, [33](#page-32-0) getVisibilityTable, [34](#page-33-0)

loadManualBlindTimes, [35](#page-34-0)

manualBlindTimes, [36](#page-35-0) mergeVisibilityAndManualBlindTimes, [36](#page-35-0)

plotExploration, [38](#page-37-0) plotLongitudinalMTR, [40](#page-39-0)

QUERY, [42](#page-41-0)

reclassToBats, [44](#page-43-0)

saveMTR, [45](#page-44-0) savePlotToFile, [47](#page-46-0)

twilight, [50](#page-49-0)